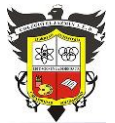

# **COLEGIO EL JAZMIN IED**

*"Construyendo con Tecnología y Convivencia un Proyecto de Vida" Guía Aprender en Casa*

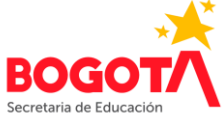

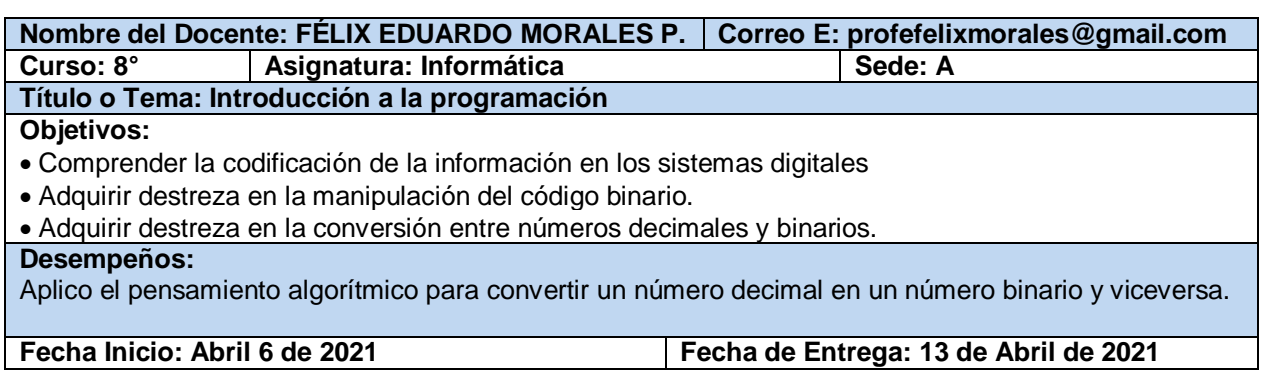

# **EL CÓDIGO BINARIO**

## **CONVERSIONES**

#### **De decimal a binario**

Convertir un número decimal al sistema binario es muy sencillo: basta con realizar divisiones sucesivas por 2 y escribir los residuos obtenidos en cada división en orden inverso al que han sido obtenidos.  $77$  2

Por ejemplo, para convertir al sistema binario el número **77<sup>10</sup>** haremos una serie de divisiones cuyos residuos tomaremos en orden inverso para obtener la cifra binaria:

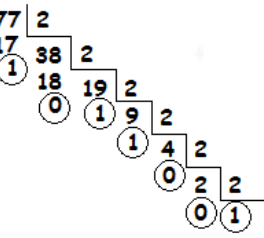

Dividimos 77 entre dos para obtener un residuo de 1:

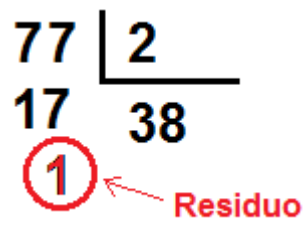

Ahora se divide el cociente 38 entre dos (2) y se obtiene un residuo igual a cero (0):

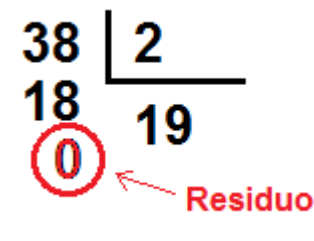

A continuación, se divide 19 entre dos y se obtiene un residuo de 1:

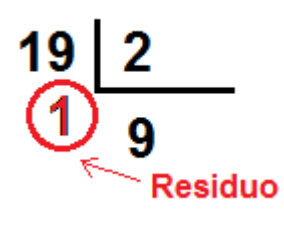

Se divide 9 entre dos, para obtener un residuo 1:

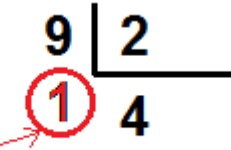

#### **Residuo**

Ahora se divide 4 entre dos, con lo que se obtiene un residuo cero (0):

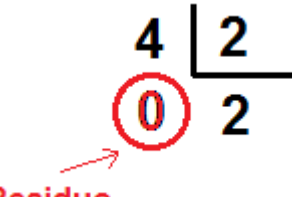

#### **Residuo**

Guía 4 Informática Grado: 8° 2021 **Página** | 1

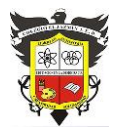

## **COLEGIO EL JAZMIN IED**

*"Construyendo con Tecnología y Convivencia un Proyecto de Vida" Guía Aprender en Casa*

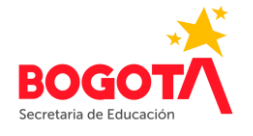

A continuación, dividimos 2 entre 2 y así obtenemos un residuo cero (0):

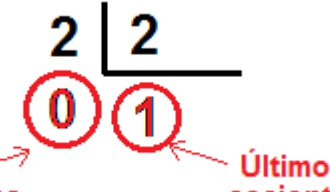

**Residuo** 

cociente

Como el último cociente (que es 1) es menor que 2, terminamos las divisiones.

Para construir el número binario, tomamos el último cociente y los residuos en orden inverso, de esta manera, **77<sup>10</sup>** expresado en números binarios (en base 2) sería:

# **1001101<sup>2</sup>**

Es decir que: **77<sup>10</sup> = 1001101<sup>2</sup>**

*ACTIVIDAD INDIVIDUAL 1 1. Exprese en código binario, los números decimales siguientes: 91, 25, 67, 39, 135 En cada caso escriba el procedimiento completo.*

#### **De binario a decimal**

Para convertir un número del sistema binario al decimal basta con **desarrollar** el número, teniendo en cuenta el valor de cada dígito en su posición, que es el de una potencia de 2, cuyo exponente es 0 en el bit situado más a la derecha, y se incrementa en una unidad según vamos avanzando posiciones hacia la izquierda.

Por ejemplo, para convertir el número binario **1010011<sup>2</sup>** a decimal, lo desarrollamos teniendo en cuenta el valor de cada bit:

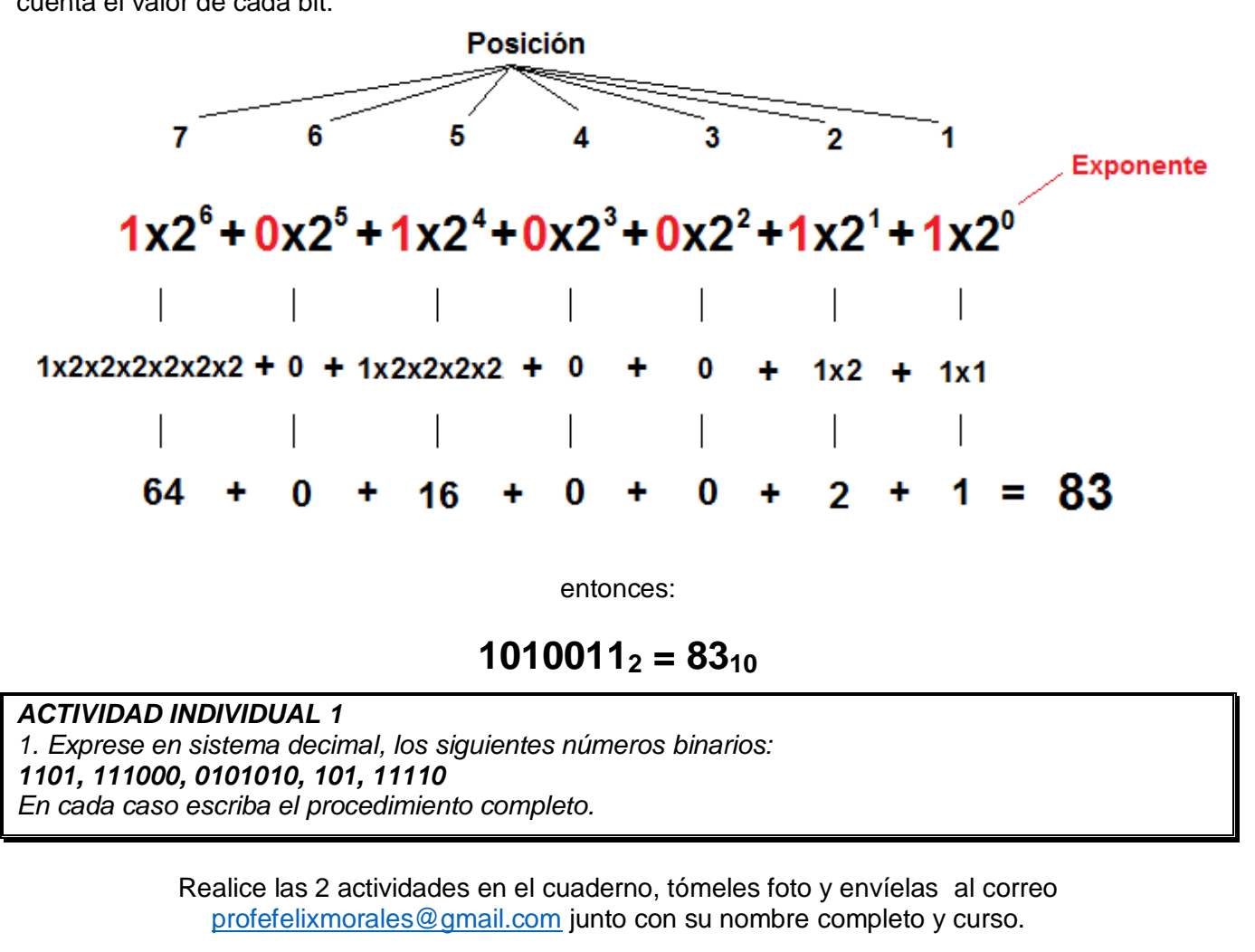